# **Guide to Public Web Services** NJ Office of GIS NJ Office of Information Technology

Version 1.1

Jun 14 2016

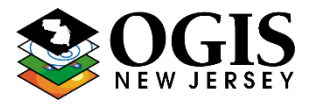

# **Contents**

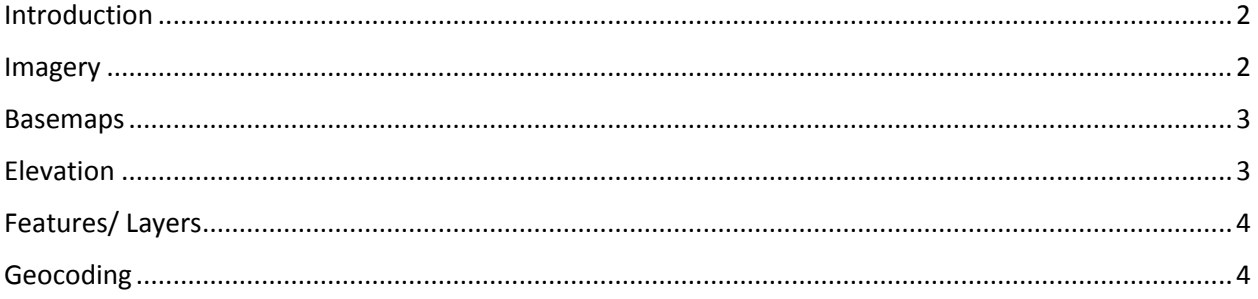

# <span id="page-1-0"></span>**Introduction**

This guide is to be used as a general reference material for all publicly available web services offered by the NJ Office of GIS. Many of these public web services are also available as resources within the NJ Office of GIS ArcGIS Online site at

[http://newjersey.maps.arcgis.com](http://newjersey.maps.arcgis.com/)

These resources are also available for download at our Open Data site:

http://njogis.newjersey.opendata.arcgis.com/

#### <span id="page-1-1"></span>**Imagery**

Information on using our current and historical WMS imagery services: [https://njgin.state.nj.us/NJ\\_NJGINExplorer/jviewer.jsp?pg=wms\\_instruct](https://njgin.state.nj.us/NJ_NJGINExplorer/jviewer.jsp?pg=wms_instruct)

In addition, several recent imagery services are available as basemap items through our ArcGISOnline website:

[http://newjersey.maps.arcgis.com](http://newjersey.maps.arcgis.com/)

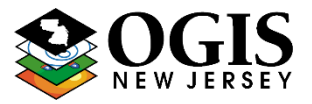

#### <span id="page-2-0"></span>**Basemaps**

Several basemaps (cached/tiled) are updated regularly and are available for public use. These services can be consumed both directly through our REST endpoint:

<http://geodata.state.nj.us/arcgis/rest/services/Basemap>

Or through our ArcGIS Online website:

[http://newjersey.maps.arcgis.com](http://newjersey.maps.arcgis.com/)

Descriptions of basemaps and their uses can be found at the individual REST service endpoints.

### <span id="page-2-1"></span>**Elevation**

The statewide 10-foot digital elevation model (DEM) image service is available: <http://geodata.state.nj.us/arcgis/rest/services/Elevation/nj10ftdem/ImageServer>

The statewide 10-foot resolution DEM was developed by NJ DEP from 12 separate major New Jersey LiDAR collection projects, and one LiDAR project done for Delaware.

Bare earth points from the original point clouds were re-sampled to create 10 foot resolution bare earth models for each individual project. These individual 10 foot resolution models were then merged to create a statewide DEM.

#### Web Services – NJ Office of GIS

\*Questions about this document can be directed to [njgin@oit.state.nj.us](mailto:njgin@oit.state.nj.us)

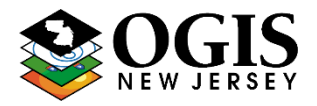

#### <span id="page-3-0"></span>**Features/ Layers**

The purpose of these items is to provide public accessibility to a variety of (>60) datasets of general public interest. ESRI ArcGIS map services for vector layers and features can be found at:<http://geodata.state.nj.us/arcgis/rest/services/Features>

These map services have not been cartographically symbolized or labelled as a default. Each map service includes layers related to a specific category of geographic information (Environmental, Land Use, Transportation etc.). Metadata for each of the layers in these map services can be found in the 'Description' attribute of each layer. Each layer can be drawn or queried separately using the ArcGIS REST services API and web mapping APIs. For a full description of these API's, see the [Web Mapping APIs](#page-4-0) section.

In addition, each of the layers in these map services have been registered with the NJOGIS ArcGIS Online organization: <http://newjersey.maps.arcgis.com/home/gallery.html>

### <span id="page-3-1"></span>**Geocoding**

Geocoding services can be found here :

<http://geodata.state.nj.us/arcgis/rest/services/Tasks>

The primary street address geocoding service (which includes current road, intersection and address point information) can be found here:

[http://geodata.state.nj.us/arcgis/rest/services/Tasks/Addr\\_NJ\\_cascade/Geocode](http://geodata.state.nj.us/arcgis/rest/services/Tasks/Addr_NJ_cascade/GeocodeServer) **[Server](http://geodata.state.nj.us/arcgis/rest/services/Tasks/Addr_NJ_cascade/GeocodeServer)** 

For more information about our address geocoding resources and best practices, please see:

[https://njgin.state.nj.us/NJ\\_NJGINExplorer/jviewer.jsp?pg=Address](https://njgin.state.nj.us/NJ_NJGINExplorer/jviewer.jsp?pg=Address)

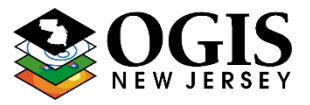

## <span id="page-4-0"></span>**Web Mapping APIs**

Web mapping services are published and consumed using the ESRI ArcGIS platform and the ESRI ArcGIS REST API. Information on how to interact and consume these types of geographic web services can be found here: <http://resources.arcgis.com/en/help/arcgis-rest-api/>

In addition, there are several well-known web mapping APIs that can be used to develop custom web mapping applications using our geographic services. Most notably, the ESRI ArcGIS API for JavaScript

<https://developers.arcgis.com/javascript/>

Our services may also be consumed with these APIs

Leaflet.js

<http://leafletjs.com/>

**OpenLayers** 

<http://openlayers.org/>